## **Secure lawEnforcement ClE Wifi UC Kit WIFI iPhone Case Instructions**

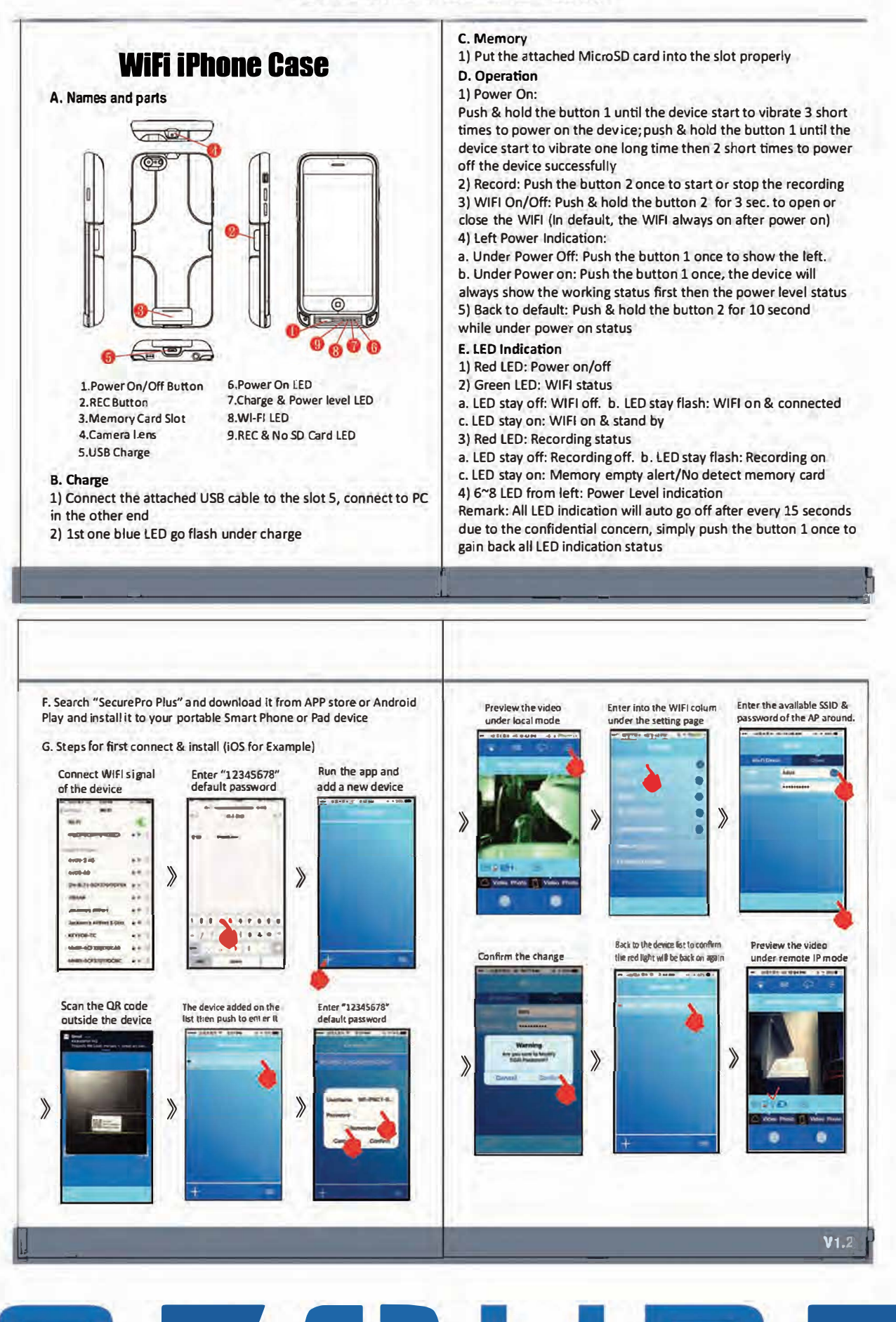

## **E** *rtli-.*  <u>w</u> ---r-� **E**  LAW ENFORCEMENT